**CS 61C MIPS Encoding**

Spring 2010 **Scott Beamer (cs61c-ta)** Week 6 (2/23)

### **Bit Masking**

- *• Way #1*  use AND with 1's where you want to mask, followed by a shift to move it right (if necessary)
- *• Way #2* shift left until start of field, then shift right to align
- Given an input in \$a0, mask out the following fields into the given registers. \$t0 (bits 31-16) \$t1 (bits 15-8) \$t2 (bits 23-20)

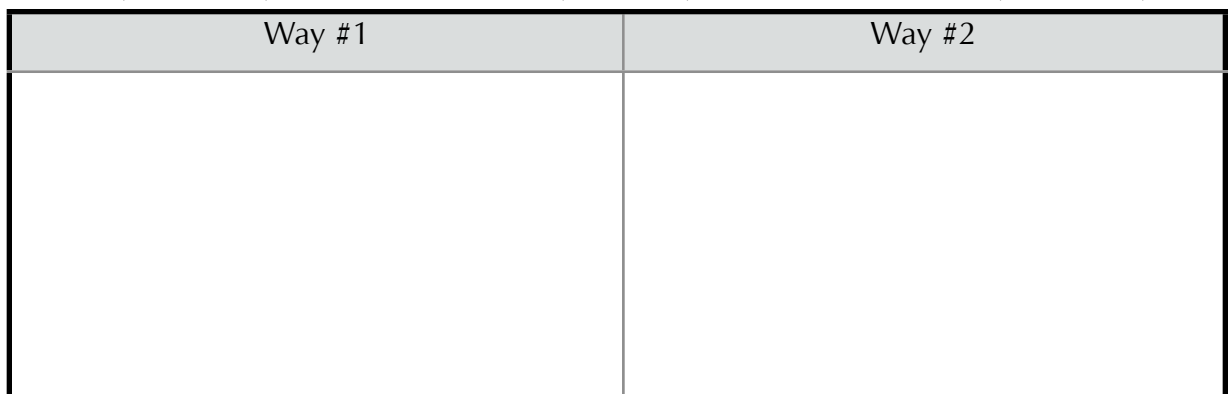

#### **R-Format Instructions (Register)**

- *• opcode* of 0 indicates it is R-Format
- *• funct* field specifies actual operation
- Examples: add, sll, slt, …

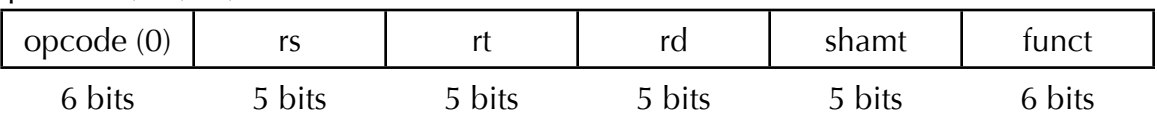

#### **I-Format Instructions (Immediate)**

- *• opcode* field specifies operation
- *• immediate* is typically sign-extended for arithmetic and zero-extended for logic
- Examples: addi, andi, lw, ...

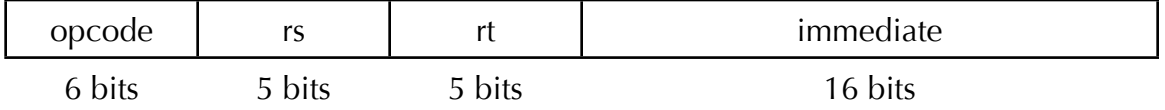

## **J-Format Instructions (Jump)**

- *• opcode* field specifies operation
- *• address* is word addressed and is an absolute address (not relative)
- Examples: j, jal, …

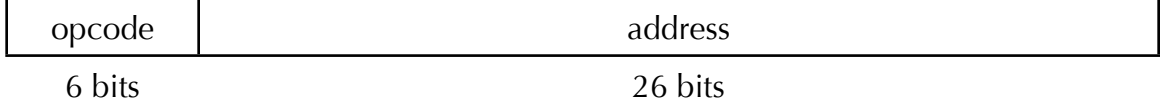

# **Things to Watch Out For**

- R-Format instructions generally write to *rd* while I-Format generally write to *rt*
- *• Unsigned* can mean many things in the way it affects an instruction
- ir is an R-Format instruction (jump address comes from register, not instruction)

## **Addressing in MIPS**

- *•* The *Program Counter (PC)* holds the address of the currently executing instruction
- *•* Branch Addressing uses *Relative Addressing* beq, bne, bgez, bltz, …  $nextPC = signExtend(immediate<<2) + PC + 4$
- *•* Memory Addressing uses *Base Displacement Addressing* sw, lw, sb, lb, … memAddr = signExtend(immediate) +  $R[rs]$
- *•* Jump Addressing uses *Pseudodirect Addressing (Absolute)* j, jal, … nextPC = PC[31:28] | zeroExtend(address<<2)
- *•* Jump Register Addressing uses *Register Addressing* jr  $nextPC = **stra**$

# **Example MIPS Assembling**

Fill in the following table with the correct fields from the MIPS routine below. Then fill in the second table with each instruction translated to the raw 32-bit hex number.

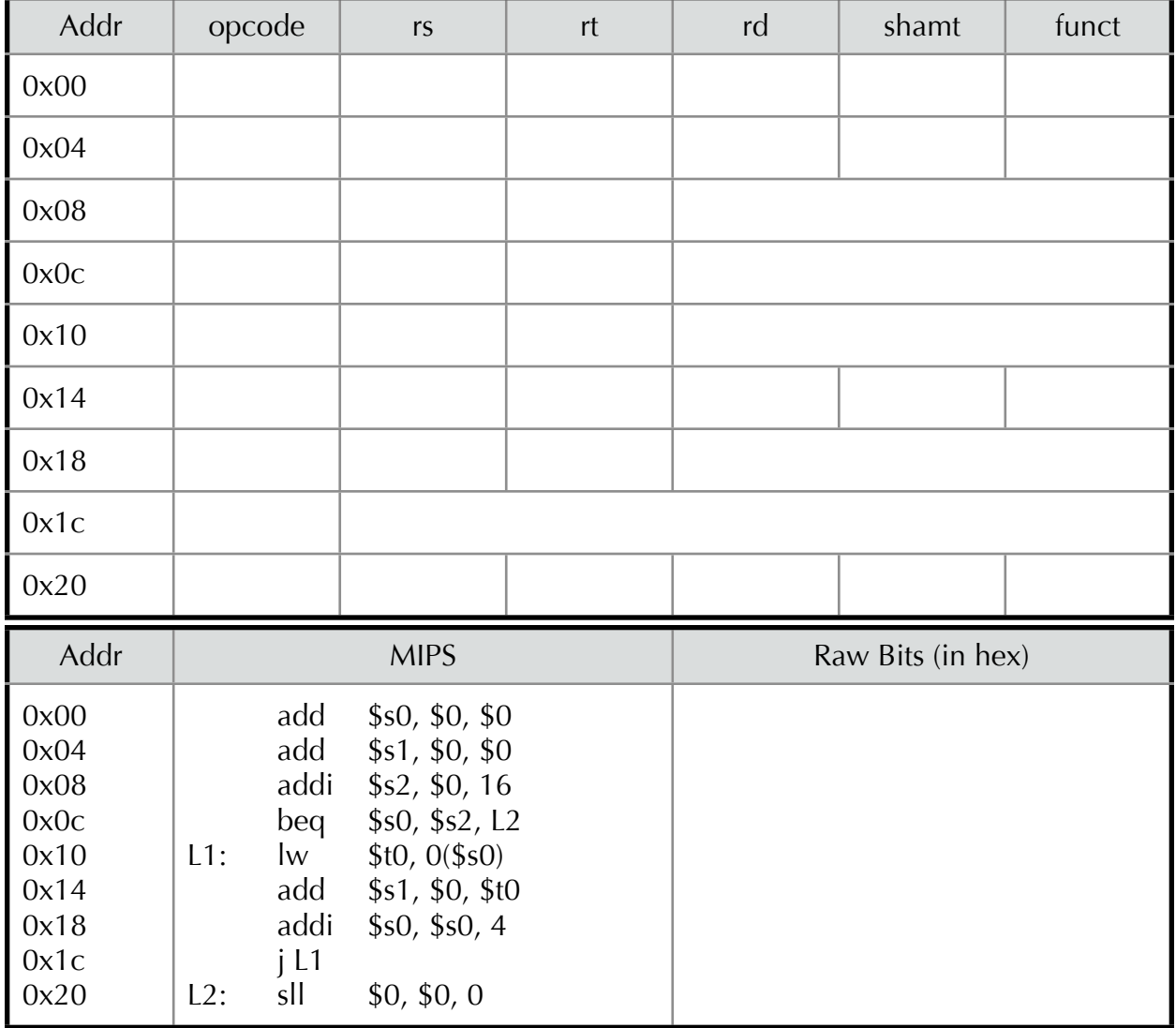